# **USERS GROUP**

## February 2018 TheBytes of Las Vegas

*A publication of the Las Vegas PC Users* Group [http://www.lvpcug.com](http://www.lvpcug.com/)/ *A non profit corporation serving the Las Vegas, Nevada area since 1985*

#### **SIGS (Special Interest Groups)**

*When you plan to attend a SIG meeting and have specific questions or problems you would like someone to work on or answer, please email us at info@lvpcug.org . This will help assure that we will try to have someone there with the expertise. The email Subject Line: SIG Help*

*How to use the taskbar*

#### **UPCOMING CLUB EVENTS**

Tuesday Mar 6 2018 Time 6 to 8PM sharp

#### **Election for board members will be held during this meeting.**

#### Location

Rob Roy's Innevation Center, located at 6795 S. Edmond Street, Las Vegas, NV 89118, 3rd floor. The room we meet in can vary, ask upon arival. The Innevation Center is located in the southwest part of town, just south of the 215 (South) and just west of Decatur. Exit southbound onto Decatur from the 215, turn right on Badura Avenue and then another right on S. Edmond Street. The Innevation Center is located in the west building. It's the building with the "Switch" logo. All meeting open to Public No Charge

https://www.meetup.com/Las-Vegas-PC-User-Group/ events/247602743/

[https://www.meetup.com/Las-Vegas-PC-User-Group/](https://www.meetup.com/Las-Vegas-PC-User-Group/events/247602743/) [events/247602743/](https://www.meetup.com/Las-Vegas-PC-User-Group/events/247602743/)

#### Past meeting

Feb 13, 2018 Topics discussed

- 1. Remove partitions from a hard drive to make it one drive.
	- 2. Format hard drive.
	- 3. How do spammers get my E-mail address?
		- 4. Date for the board meeting.
		- 5. Notification about meetings.
			- 6. When are the meetings? 7. Meet up dot com.

**```````````** 

## **How to Share Your Personal Files in Windows 10**

**IFyou want to share certain documents or photos or videos with others, you can simply email the files. But what if you want to more easily share the same files over and over again and with multiple people? There's a better way than email.**

**You can share the file using an online file storage site, such as Microsoft OneDrive, Dropbox, or Box. And with the Windows 10 Fall Creators Update, you can speedily send any file to these online services and make it shareable. Let's look at the ways to share files with other people in Windows 10.**

**[https://www.pcmag.com/feature/358681/ho](https://www.pcmag.com/feature/358681/how-to-share-your-personal-files-in-windows-10?utm_source=email&utm_campaign=dailynews&utm_medium=image) [w-to-share-your-personal-files-in-windows](https://www.pcmag.com/feature/358681/how-to-share-your-personal-files-in-windows-10?utm_source=email&utm_campaign=dailynews&utm_medium=image) [-10?utm\\_source=email&utm\\_campaign=d](https://www.pcmag.com/feature/358681/how-to-share-your-personal-files-in-windows-10?utm_source=email&utm_campaign=dailynews&utm_medium=image) [ailynews&utm\\_medium=image](https://www.pcmag.com/feature/358681/how-to-share-your-personal-files-in-windows-10?utm_source=email&utm_campaign=dailynews&utm_medium=image)**

#### **`````````` How to use the taskbar**

#### **[ANNOUNCEMENhttps://support.micr](https://support.microsoft.com/en-us/help/29280/windows-10-how-to-use-the-taskbar#1TC=windows-7) [osoft.com/en-us/help/29280/window](https://support.microsoft.com/en-us/help/29280/windows-10-how-to-use-the-taskbar#1TC=windows-7) [s-10-how-to-use-the-taskbar#1TC=w](https://support.microsoft.com/en-us/help/29280/windows-10-how-to-use-the-taskbar#1TC=windows-7) [indows-7](https://support.microsoft.com/en-us/help/29280/windows-10-how-to-use-the-taskbar#1TC=windows-7)**

#### **Microsoft Takes on the Scammers**

`````````````

Starting March 1, 2018, programs that attempt to coerce users into paying for dubious protection or PC performance "optimization" will be removed automatically by Microsoft Windows Defender Antivirus and other Microsoft security products. I can think of several rogues that will be hopefully out of business soon. Here's what you need to know...

Bringing Down the Hammer on Scammers

Recently I wrote about bogus antivirus and system optimizer programs that promise a "free scan" and then try to scare you into buying a worthless product. (See [SCAM ALERT] Is TotalAV a Total SCAM? if you missed that article.)

[https://askbobrankin.com/microsoft\\_takes\\_on](https://askbobrankin.com/microsoft_takes_on_the_scammers.html) [\\_the\\_scammers.html](https://askbobrankin.com/microsoft_takes_on_the_scammers.html)

**Is Your Email Address Visible to Spammers**

Spammers seem to have supernatural powers that enable them to guess your email addresses accurately and quickly. But in reality, spammers harvest email addresses by pretty mundane means. You may even be contributing to the problem without realizing it. Here's the scoop on how spammers get email addresses, and steps you can take to protect your inbox...

How Do Spammers Get Your Email Address?

It can be maddening when your email inbox gets a fresh load of spam dumped into it. Equally frustrating is when spammers spoof your address as the sender, and your friends all start asking why YOU are sending them unwanted sales pitches for dubious products. Understanding how spammers get ahold of your email address can help to prevent both of these problems.

Using web-crawling "spider" programs (not unlike the ones Google uses to index Web pages) spammers hunt down email addresses by looking for the telltale " $@$ " symbol. Working swiftly and ceaselessly, spiders can harvest millions of email addresses automatically. To avoid being bitten by a spider, don't put your email address on the Web. That means not posting it to online forums or personal web pages. If it's included in online directories (school, work, clubs, etc.) ask to have it removed.

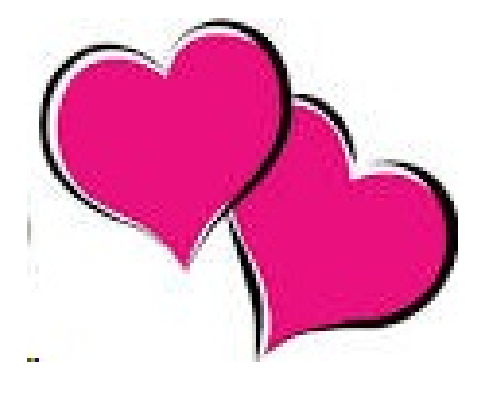

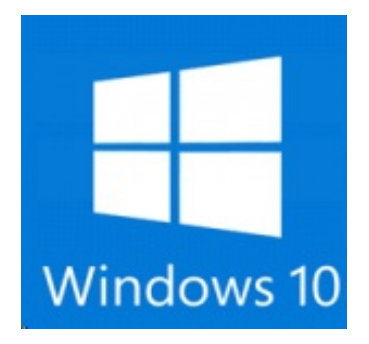

### **Microsoft has been busy updating their various products on this February 13, 2018**

**"Patch Tuesday". Given the horror show in January of this year, many tech-savvy people are recommending that you defer these updates until the unpaid beta-testers have finished grumbling about how these patches have broken their machines. (I usually defer updates for about 14 days, but many suggest you wait longer.)**

**For a taste of what is being offered, here is a list of "Improvements and Fixes" on today's menu at the Microsoft Support Site. On that page you can also check out updates/patches for other Windows versions as well. MS Office has a slew of patches in the works, too.**

## **Cumulative Update KB KB4074588 (OS Build 16299.248) – Improvements And Fixes**

**This update includes quality improvements. No new operating system features are being introduced in this update. Key changes include:**

**Addresses issue where child accounts are able to access InPrivate mode on ARM devices even though their browsing and search history is sent to their parents. This occurs only on Microsoft accounts belonging to children that are managed**

**using the Microsoft Family service and for which parents have enabled activity reporting. This applies to Microsoft Edge and Internet Explorer. Addresses issue with docking and undocking Internet Explorer windows. Addresses issue in Internet Explorer where pressing the delete key inserted a new line in input boxes in an application. Addresses issue in Internet Explorer**

#### **where selected**

**[https://davescomputertips.com/windows-](https://davescomputertips.com/windows-10-version-1709-improvements-and-fixes/?utm_source=wysija&utm_medium=email&utm_campaign=Weekly+Recap+Newsletter)[10-version-1709-improvements-and-fixes/](https://davescomputertips.com/windows-10-version-1709-improvements-and-fixes/?utm_source=wysija&utm_medium=email&utm_campaign=Weekly+Recap+Newsletter) [?utm\\_source=wysija&utm\\_medium=emai](https://davescomputertips.com/windows-10-version-1709-improvements-and-fixes/?utm_source=wysija&utm_medium=email&utm_campaign=Weekly+Recap+Newsletter) [l&utm\\_campaign=Weekly+Recap+Newsle](https://davescomputertips.com/windows-10-version-1709-improvements-and-fixes/?utm_source=wysija&utm_medium=email&utm_campaign=Weekly+Recap+Newsletter) [tter](https://davescomputertips.com/windows-10-version-1709-improvements-and-fixes/?utm_source=wysija&utm_medium=email&utm_campaign=Weekly+Recap+Newsletter)**

## **Microsoft to Extend Windows Defender ATP Support to Windows 7 and 8.1**

**````````````** 

**Windows Defender Advanced Threat Protection (ATP), a suite of security services that helps Windows 10 systems block emerging and sophisticated attacks, is coming this summer to Windows 7 and Windows 8.1.**

**Windows Defender ATP combines behavioral analytics, machine learning and threat intelligence collected by Microsoft's cloud services slate and Windows systems in the wild. The result is a system that can detect zero-day attacks and prevent data breaches, one of the most pressing problems faced by businesses and consumers today.**

**[http://www.eweek.com/security/microsoft](http://www.eweek.com/security/microsoft-to-extend-windows-defender-atp-support-to-windows-7-and-8.1) [-to-extend-windows-defender-atp-suppor](http://www.eweek.com/security/microsoft-to-extend-windows-defender-atp-support-to-windows-7-and-8.1) [t-to-windows-7-and-8.1`](http://www.eweek.com/security/microsoft-to-extend-windows-defender-atp-support-to-windows-7-and-8.1)**

## **Greetings Would you like to read Library magazines on line? or know what is new at the Library.**

Do you have a Library card?

Do you read magazines? Maybe computer magazines.

http://www.rbdigital.com/lvccld/service/zinio/land ing Do you want to know about the Library's most recent acquisitions?

## **[http://www.wowbrary.org/nu.as](http://www.wowbrary.org/nu.aspx?p=319) [px?p=319](http://www.wowbrary.org/nu.aspx?p=319)**

## **LVPCUG Bytes no back up** Greetings members

**I have a sad but true event to tell you about. A young couple, related to me by marriage, were robbed. Of interest to you might be the fact that the mother of a 4 month old had just transferred all her babies photos from her smart phone to their computer and then deleted them from the phone.. Their apartment was broken into. robbed of the television, their computer with all the photos on it and other small items. The point is : You have been reminded again to back up the items you do not want to loose.**

**Chuck**

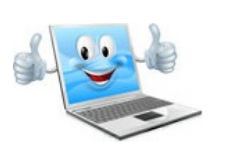

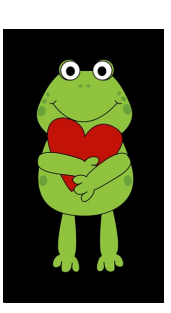

### **What Is HTTPS? New Google Chrome Will Mark Sites 'Not Secure' Starting July 2018**

**Starting in July 2018, Google will release a new version of its popular Chrome web browser that will mark web pages that lack HTTPS encryption as "not secure" in an effort to help protect users from sharing information with dangerous websites.**

**The change will first appear with the release of Chrome 68. When that version of the browser is released to the general public in the summer, it will include a "Not Secure" tag that will appear in the address bar next to the web address. to include indicators that help users understand if the website they are viewing is safe to share information with. The inclusion of the "not secure" tag should discourage Chrome users from giving personal information to sites that do not utilize**

**proper encryption.**

**[http://www.ibtimes.com/what-https-n](http://www.ibtimes.com/what-https-new-google-chrome-will-mark-sites-not-secure-starting-july-2018-2651496) [ew-google-chrome-will-mark-sites-no](http://www.ibtimes.com/what-https-new-google-chrome-will-mark-sites-not-secure-starting-july-2018-2651496) [t-secure-starting-july-2018-2651496](http://www.ibtimes.com/what-https-new-google-chrome-will-mark-sites-not-secure-starting-july-2018-2651496)**

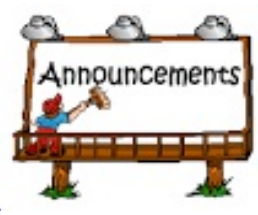

**THE ELECTION IS COMING UP WE WILL BE DISCUSSING IT ON MARCH 6 AT THE TH OUR MEETING IF YOU WOULD LIKE TO RUN FOR OFFICE PLEASE CONTACT ONE OF THE BOARD MEMBERS. THANKS**

## **Cloud computing explained**

**[http://www.techradar.com/us/news/intern](http://www.techradar.com/us/news/internet/cloud-computing-explained-1105688?src=rss&attr=all) [et/cloud-computing-explained-1105688?s](http://www.techradar.com/us/news/internet/cloud-computing-explained-1105688?src=rss&attr=all) [rc=rss&attr=all](http://www.techradar.com/us/news/internet/cloud-computing-explained-1105688?src=rss&attr=all)**

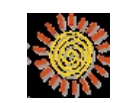

## **Protect Your Identity**

**[http://www.pcmag.com/article2/0,1895,21](http://www.pcmag.com/article2/0,1895,2134527,00.asp) [34527,00.asp](http://www.pcmag.com/article2/0,1895,2134527,00.asp)**

 $\sim\sim$ 

## **Can your computer run that game?**

**[http://www.systemrequirementslab.com/](http://www.systemrequirementslab.com/cyri) [cyri](http://www.systemrequirementslab.com/cyri)**

Membership in LVPCUG is your biggest bang for the buck. Where else can you learn, have problems diagnosed and get help fixing your hardware for \$30 per year?

> **Visit our website: <http://www.lvpcug.com/>**

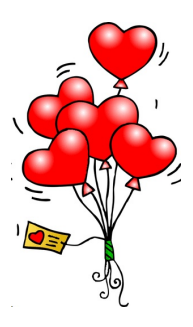

**Downloading Video Video can be downloaded from Facebook and other known video-services!**

**Just copy URL of the page and paste into the search box to download. At savevideol.com there are instructions and lists all the sites from which you can download. Check it out: http://savevideo.me/**

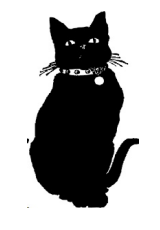

Dues are \$30 per year. Checks should be made payable to LVPCUG and sent to: P.O. Box 363772 North Las Vegas, NV 89036 or can be paid in cash at any meeting.

LVPCUG Officers for fiscal year May 1, 2017 thru April 30, 2018 President: Ceazar Dennis Vice President: Richard Rosenheim Executive Director: Lee Eastburn Secretary: Will Peters Treasurer: Linda DiGiovanni

The Bytes of Las Vegas is published by the Las Vegas PC Users Group of Las Vegas, Nevada. Linda DiGiovanni, Editor

 $\sim$ ~ $\sim$ 

#### LIFE BEFORE THE COMPUTER

- \* Memory was something that you lost with age
- \* An application was for employment
- \* A program was a TV show
- \* A cursor used profanity
	- \* A keyboard was a piano
		-
		- \* A web was a spider's home<br>\* A virus was the flu<br>\* A CD was a bank account
	-
	- \* A hard drive was a long trip on the road<br>\* A mouse pad was where a mouse lived
	-
	- \* And if you had a 3 1/2 inch floppy ....you just hoped nobody found out

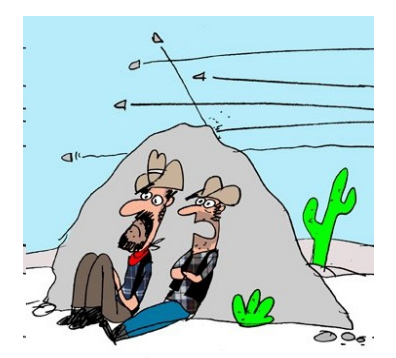

"You still think it's a good idea to engage with our followers?"

> Stupid computer keeps saying<br>"you got mail"

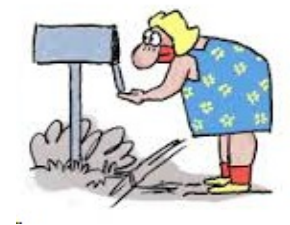

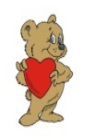

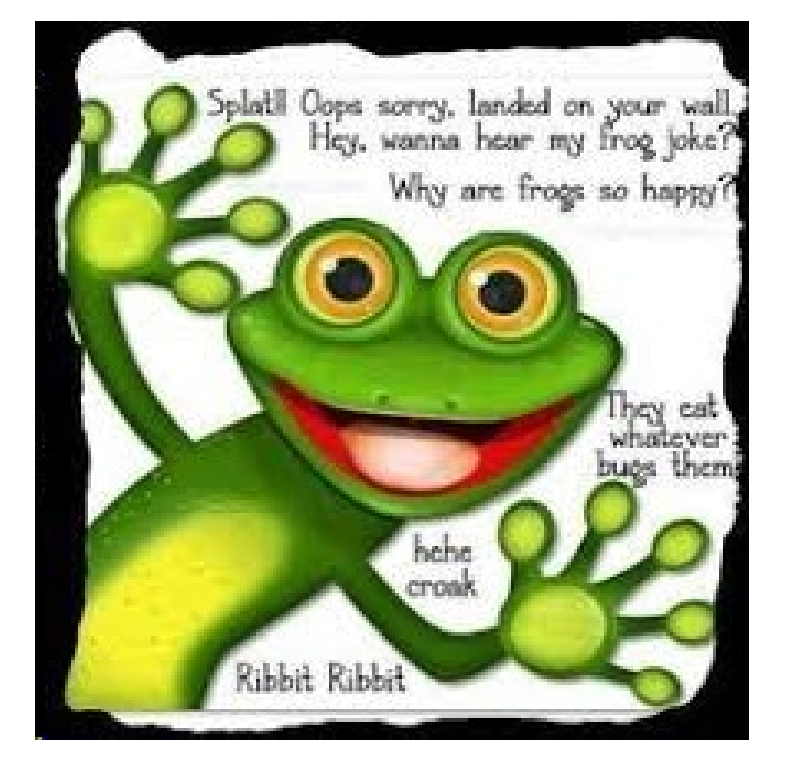

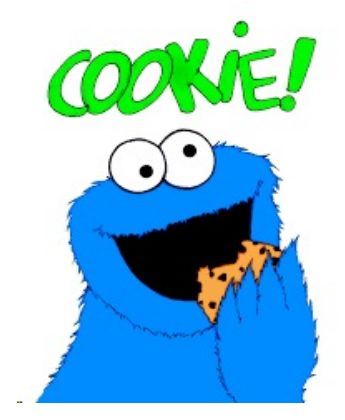